# **BAB III METODE PENELITIAN**

#### **A. Metode Penelitian**

Metode penelitian yang digunakan adalah metode deskriptif. Metode deskriptif ialah metode penelitian yang digunakan untuk meneliti suatu objek dengan cara melakukan observasi langsung ke lapangan yang dimaksudkan untuk mengumpulkan informasi berdasarkan fakta yang ditemukan secara langsung di lapangan, dapat dinyatakan dengan angka, sehingga metode ini sangat tepat untuk mengumpulkan data kelimpahan dan keanekaragaman khususnya hewan Arthropoda yang akan dijadikan sebagai objek penelitian ini.

#### **B. Desain Penelitian**

Desain penelitian yang digunakan pada penelitian ini ialah menggunakan *belt transect* dengan menggunakan teknik pencuplikan *Sweeping Net, Hand sorting, Beating Tray* dan *Ekman Grab.* Penelitian ini dilaksanakan pada lahan selebar 100 meter yang dibagi menjadi empat stasiun yaitu dengan tali transek yang dibentangkan sejauh 50 meter pada setiap stasiun. Setiap stasiun dibagi menjadi lima kuadrat, ukuran kuadrat 1x1 meter, jarak antar kuadrat yaitu sepuluh meter, dan jarak antar stasiun yaitu 25 meter. Berikut ini desain penelitian yang akan digunakan dengan menggunakan *belt transect* dapat dilihat pada gambar 3.1 berikut.

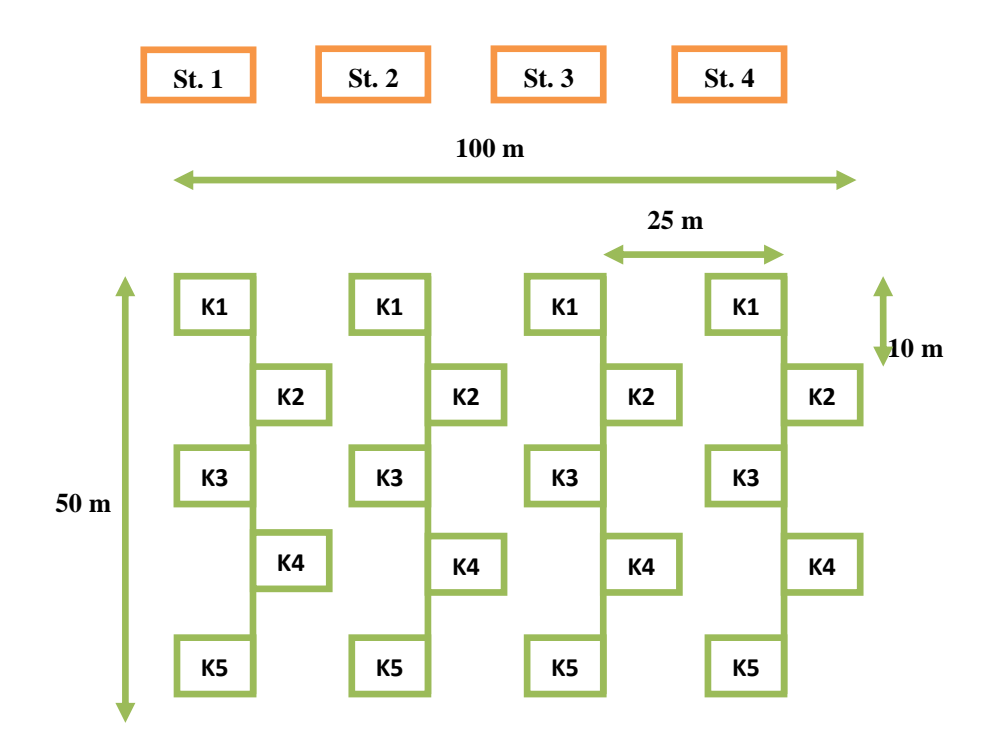

**Gambar 3.1 Desain Penelitian**

#### **Keterangan:**

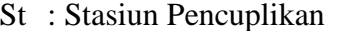

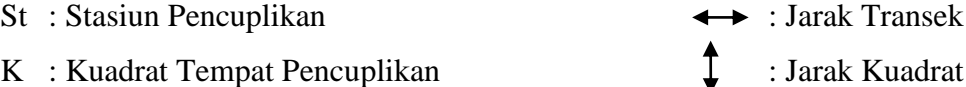

## **C. Subjek dan Objek Penelitian**

K : Kuadrat Tempat Pencuplikan

#### **1. Subjek Penelitian**

Subjek dalam penelitian ini adalah kelimpahan dan keanekaragaman Arthopoda di kawasan Mangrove Karangsong Kabupaten Indramayu.

## **2. Objek Penelitian**

Objek dalam penelitian ini adalah hewan Arthropoda di kawasan Mangrove Karangsong Kabupaten Indramayu.

#### **3. Populasi dan Sampel**

## **a. Populasi**

Populasi dalam penelitian ini adalah hewan Arthropoda yang berada di kawasan Mangrove Karangsong Kabupaten Indramayu.

#### **b. Sampel**

Sampel dalam penelitian ini adalah hewan Arthropoda yang tercuplik dengan *Sweeping Net, Hand sorting, Beating Tray* dan *Ekman Grab* di kawasan Mangrove Karangsong Kabupaten Indramayu.

## **4. Lokasi dan Waktu Penelitian**

## **a. Lokasi Penelitian**

Penelitian dilakukan di kawasan Mangrove Karangsong Kabupaten Indramayu Jawa Barat. Tampilan melalui GPS di kawasan Mangrove Karangsong dapat dilihat pada gambar berikut.

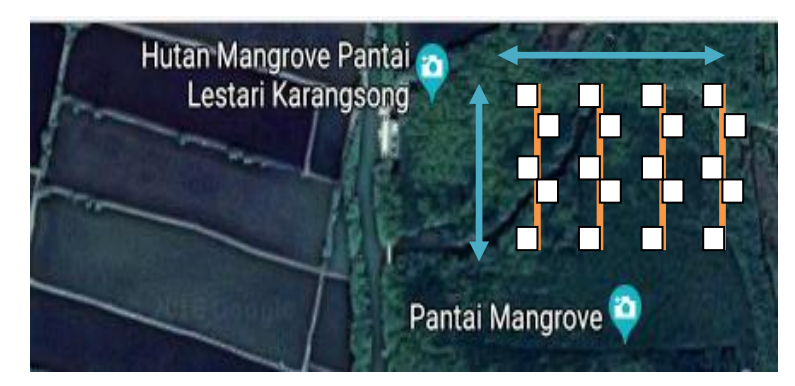

**Gambar 3.2 Tampilan atas kawasan Mangrove Karangsong** Sumber: Google Maps, 2018

## **b. Waktu Penelitian**

Penelitian ini dilaksanakan pada tanggal 21 April sampai 22 April 2018.

#### **D. Rancangan Pengumpulan Data dan Instrumen Penelitian**

#### **1. Rancangan Pengumpulan Data**

Pengambilan spesies anggota filum fauna Arthropoda dilakukan dengan beberapa metode pencuplikan, antara lain:

#### *a. Sweeping Net*

Pengambilan sampel dengan menggunakan jaring serangga (*Insect net). Insert net* tersebut diayunkan sepanjang jalur *transect* untuk menangkap Arthropoda yang berada di atas vegetasi tanah dan dedaunan. Seperti serangga.

#### b. *Hand Sorting*

Pengambilan sampel dengan menggunakan tangan yang berada di setiap kuadrat yang ditentukan. Metode ini menggunakan alat bantu sarung tangan atau penjapit untuk melindungi tangan dari hewan yang akan diambil secara langsung. Seperti semut dan kepiting.

*c. Beating Tray*

Pengambilan sampel dengan cara membentangkan kain putih di bawah pohon, kemudian pohon tersebut digoyang-goyangkan sehingga Arthropoda yang berada di pohon jatuh ke atas kain putih. Seperti laba-laba.

*d. Ekman Grab*

Pengambilan sampel Arthropoda dengan menggunakan sebuah alat yang berbentuk seperti kotak dengan sepasang rahang menyerupai sekop yang mampu menembus substrat tanpa merusak permukaan lapisan atasnya. Rahang akan menutup segera setelah memperoleh substrat pada posisi yang tepat. Biasanya alat tersebut digunakan pada substrat yang lunak (berlumpur) maupun perairan, untuk mengangkat hewan arthropoda yang berada didalamnya.

Seperti udang dan kepiting.

#### **2. Instrumen Penelitian**

a. Hasil Identifikasi spesies anggota filum Arthropoda yang tercuplik di kawasan Mangrove Karangsong dimasukkan ke dalam Tabel 3.1 dan 3.2 sebagai berikut:

| Tuoti oli Duvu tiuoli tuvillilluol opvolvo III vili opvuu |                     |                                          |                    |  |  |  |
|-----------------------------------------------------------|---------------------|------------------------------------------|--------------------|--|--|--|
| No.                                                       | <b>Nama Spesies</b> | <b>Gambar Hasil</b><br><b>Penelitian</b> | <b>Klasifikasi</b> |  |  |  |
|                                                           |                     |                                          |                    |  |  |  |
|                                                           |                     |                                          |                    |  |  |  |
| Dst.                                                      |                     |                                          |                    |  |  |  |

**Tabel 3.1 Data Hasil Identifikasi Spesies Arthropoda**

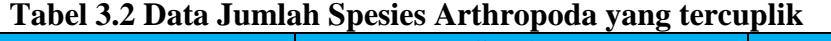

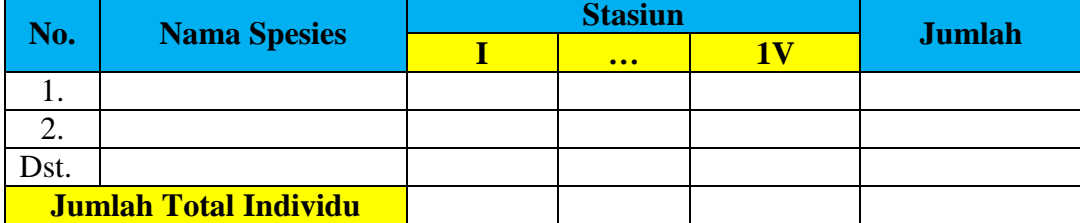

b. Hasil perhitungan data kelimpahan dan indeks keanekargaman Arthropoda yang tercuplik dimasukkan ke dalam Tabel 3.3 dan 3.4 sebagai berikut.

| No.                | <b>Nama Spesies</b> | Kelimpahan/Stasiun<br>$\overline{(\text{Ind/m}^2)}$ |  |   |    | <b>Jumlah Kelimpahan</b><br>Per-spesies $(Ind/m2)$ |
|--------------------|---------------------|-----------------------------------------------------|--|---|----|----------------------------------------------------|
|                    |                     |                                                     |  | Ш | TV |                                                    |
|                    |                     |                                                     |  |   |    |                                                    |
|                    |                     |                                                     |  |   |    |                                                    |
| Dst.               |                     |                                                     |  |   |    |                                                    |
| <b>Jumlah</b>      |                     |                                                     |  |   |    |                                                    |
| Kelimpahan/Stasiun |                     |                                                     |  |   |    |                                                    |

**Tabel 3.3 Data Kelimpahan Arthropoda**

## **Tabel 3.4 Data Indeks Keanekaragaman Arthropoda**

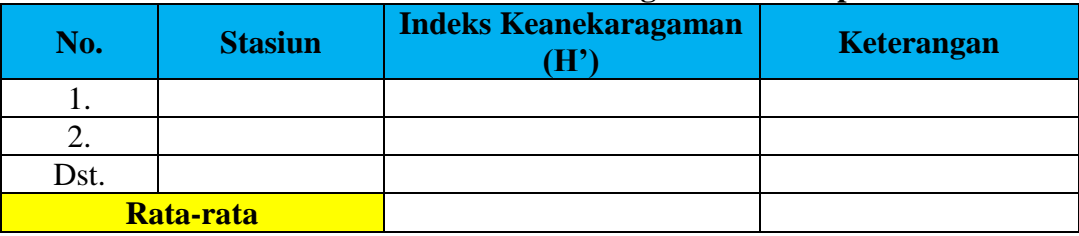

c. Hasil analisis data penunjang yaitu berupa faktor lingkungan (klimatik) di masukkan ke dalam Tabel 3.5 sebagai berikut:

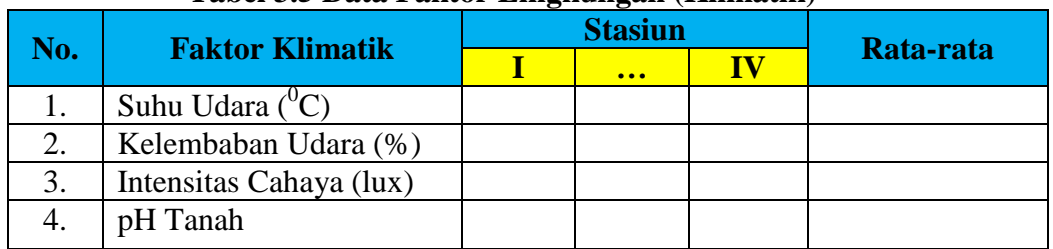

#### **Tabel 3.5 Data Faktor Lingkungan (Klimatik)**

d. Daftar Alat dan Bahan Penelitian

Daftar Alat dan Bahan yang digunakkan dalam penelitian ini dapat dilihat pada Tabel 3.6 dan 3.7 berikut:

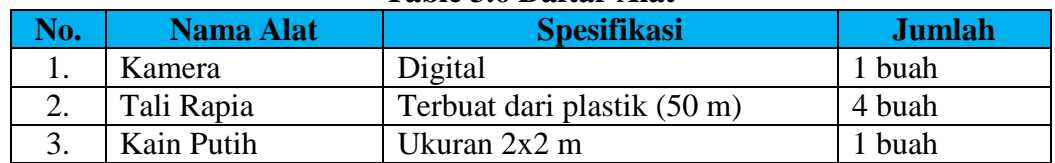

#### **Table 3.6 Daftar Alat**

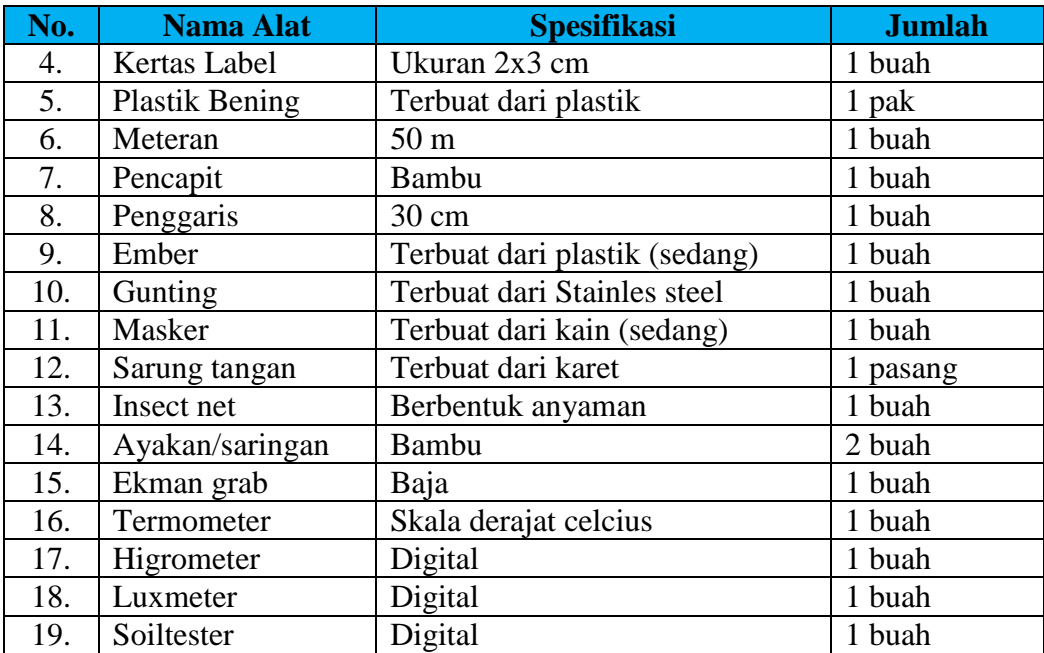

## **Table 3.7 Daftar Bahan**

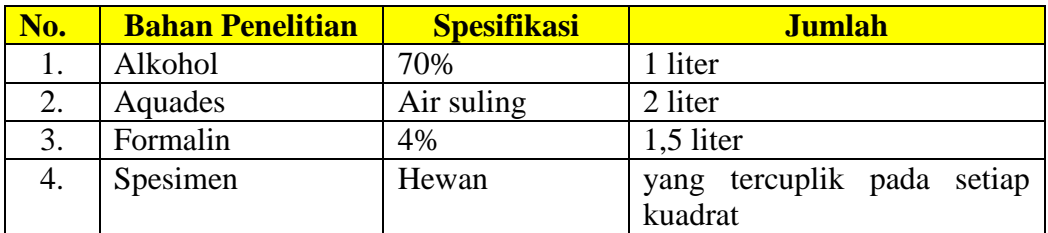

#### **E. Teknik Analisis Data**

Dalam penelitian ini parameter yang diukur meliputi data utama dan data penunjang, diantaranya:

## **1. Data Utama**

a. Kelimpahan

Data kelimpahan Arthropoda di kawasan Mangrove Karangsong Kabupaten Indramayu dihitung dengan menggunakan rumus :

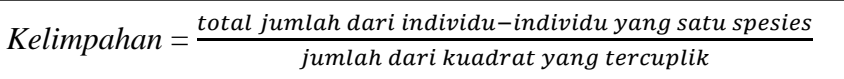

(Micheal, 1984)

#### b. Keanekaragaman

Data indeks keanekaragaman Arthropoda di kawasan Mangrove Karangsong Kabupaten Indramayu dihitung dengan menggunakan rumus:

Keanekaragaman  $=-\Sigma$  pi ln pi

Dimana :

 $Pi = \frac{S = jumlah \text{ individual } dari \text{ satu spesies}}{N}$  $N = j$ umlah total semua individu

*Ln =* Logaritma semua total individu

(Micheal, 1984)

Besarnya indeks keanekaragaman jenis menurut *Shanon-Wiener* didefinisikan sebagai berikut:

- a) Nilai H' > 3 menunjukan bahwa keanekaragaman spesies pada suatu transek adalah melimpah tinggi.
- b) Nilai H'  $\leq$  3 menunjukan bahwa keanekaragaman spesies pada suatu transek adalah sedang.

c) Nilai H' < 1 menunjukan bahwa keanekaragaman spesies pada transek adalah sedikit atau rendah. (Micheal, 1984)

#### **2. Data Penunjang**

Untuk data penunjang yaitu faktor klimatik, yang akan diukur yaitu suhu udara, kelembaban tanah, intensitas cahaya dan pH tanah. Data tersebut kemudian di analisis regresi linear berganda dengan melihat korelasinya menggunakan program SPSS v.21 (*statistical product and service solution version 21*). Untuk mengetahui pengaruh faktor klimatik yang telah diukur terhadap kelimpahan dan keanekaragaman Arthropoda yang tercuplik. Langkah-langkah penggunaan program SPSS v.21 (*statistical product and service solution version 21)* adalah sebagai berikut:

- a. Memasukkan dan atur variabel yang akan dihitung pada sheet variable view, yaitu suhu udara, kelembaban udara, intensitas cahaya dan pH tanah
- b. Masukkan data variabel suhu udara , kelembaban udara, intensitas cahaya dan pH tanah pada *sheet data view*.
- c. Klik *analize* pada menu *toolbar > regression > liniear.*
- d. Masukkan nilai kelimpahan dan keanekaragaman ke dalam kotak *dependent*  dan suhu pada kotak *independent.*
- e. Metode yang digunakan yaitu metode enter, kemudian klik OK.
- f. Tunggu proses, kemudian akan muncul *print out* data analisis statistik.

#### **F. Prosedur Penelitian**

Prosedur pelaksanaan penelitian ini dilakukan dalam tiga tahapan, yaitu tahap persiapan, tahap pelaksanaan, dan tahap pengolahan data. Berikut beberapa langkah kerja pada penelitian ini:

#### **1. Tahap Persiapan**

Tahapan ini meliputi observasi lapangan dengan tujuan menentukan lokasi pencuplikan, menyiapkan surat izin penelitian, penentuan waktu dan tempat penelitian, menyiapkan alat dan bahan yang akan digunakan dalam penelitian yang telah disajikan dalam tabel 3.5 dan 3.6. berikut langkah pembuatan garis *transect*:

- a. Membuat garis *transect* untuk empat stasiun dengan panjang masing-masing 50 meter.
- b. Membuat kuadrat dengan ukuran luas  $1 \times 1$  m<sup>2</sup>.
- c. Menyiapkan alat pengukur klimatik serta menyiapkan perlengkapan keselamatan kerja lapangan.

#### **2. Tahap Pelaksanaan**

Pada tahap ini dilakukan pemasangan garis *transect* untuk setiap stasiun dan pengukuran terhadap faktor klimatik lingkungan sekitar, kemudian melakukan pengambilan sampel dengan teknik pencuplikan *Sweeping Net, Hand sorting, Beating Tray* dan *Ekman Grab.* Langkah-langkah pelaksanaan diantarannya sebagai berikut.

- a. Membentangkan tali rapia sepanjang 50 meter pada tiap stasiun dengan jarak antar stasiun 10 meter.
- b. Pada rapia tersebut telah ditandai setiap 10 meter dengan tali berwarna untuk menentukan posisi kuadrat.
- c. Mengukur parameter lingkungan pada setiap zona pengamatan. Faktor lingkungan yang diukur diantarannya suhu udara, kelembaban udara, intensitas cahaya, pH tanah.
- d. Menaruh kuadrat tersebut pada tiap pencuplikan. Kemudian untuk mengambil sampel fauna Arthropoda yang terdapat dalam kuadrat dengan menggunakan *Sweeping Net, Hand sorting, Beating Tray* dan *Ekman Grab*. Sampel yang diambil dimasukan ke dalam kantong plastik bening dan diberi label untuk menandai sampel tersebut berasal dari kuadrat berapa, untuk di darat diisi dengan formalin 4% sebagai bahan pengawet sampel hewan tersebut.
- e. Setelah proses pencuplikan selesai sampel yang tercuplik dibawa ke Laboratorium untuk diidentifikasi melalui kajian literatur dan sumber lain

yang dapat memudahkan untuk mendeterminasi didukung oleh Departemen Entomologi dari Universitas Negeri Lowa di Amerika Serikat. Dengan link: <http://bugguide.net/node/view/15740> . Link tersebut tersedia secara online di internet.

f. Setelah proses identifikasi selesai, data tersebut akan di masukan kedalam tabel 3.1 dan tabel 3.2.

## **3. Tahap Pengolahan Data**

Data yang diperoleh kemudian dianalisis dengan menggunakan rumus kelimpahan dan indeks keanekaragaman menurut *Shanon-Wiener*, sehingga diperoleh data yang berkaitan dengan kelimpahan dan keanekaragaman Arthropoda di kawasan Mangrove Karangsong Kabupaten Indramayu.